## **Booking a Shipment and Issuing a Certificate**

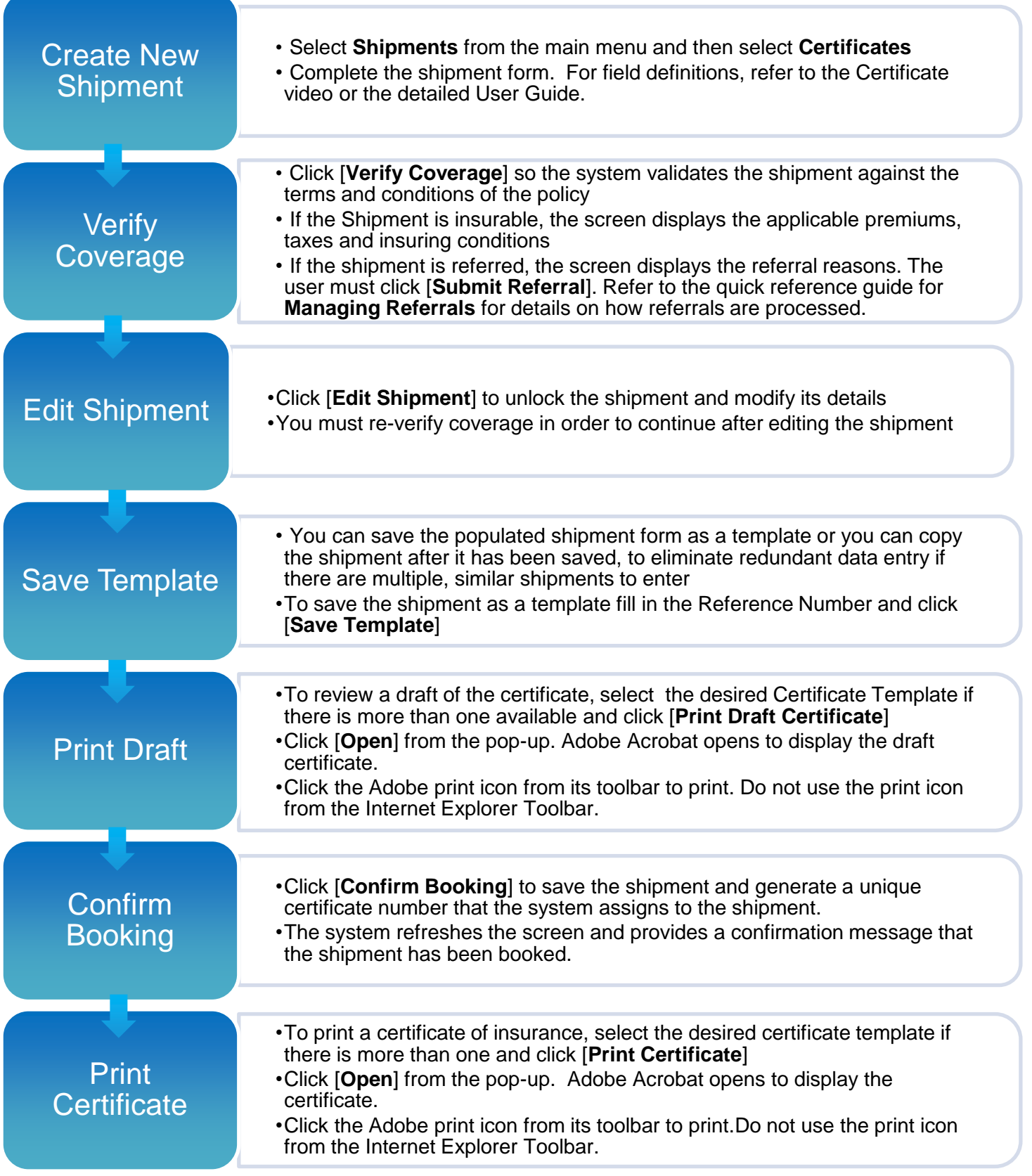

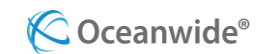